## Syllabus:Comp 112 Introduction to Programming

Dept. of Mathematics and Computer Science Wesleyan University

## Winter 2020

## **About the course**

The course teaches the elements of programming using the very popular and successful Python programming language.

You will also learn how to design graphical user interfaces using Tkinter. This will enable you to create programs that display graphics and allow the user to interact with the program using a mouse, for example. You will use Tkinter to design a game for your final project.

The course Moodle page, available Dec. 26th, will contain the homework assignments, handouts, sample code for labs. The grade will be computed as follows: Quizzes: 10%, Midterm 35 %, Homework 35% Final project 20%.

The textbook for the course (referred to as "TP" in the syllabus) is *Think Python, 2nd Edition*. It is available for free online at <http://greenteapress.com/thinkpython2/thinkpython2.pdf>. The programming language, Python, must be downloaded to your computer. Python can be found here: [https://www.python.org](http://www.python.org/). **Take note:** You *must* download Python 3, not Python 2. A handout on Tkinter will be distributed to the class. You can also use the online book *Introduction to Tkinter* available at

<http://www.pythonware.com/media/data/an-introduction-to-tkinter.pdf>

## **Syllabus**

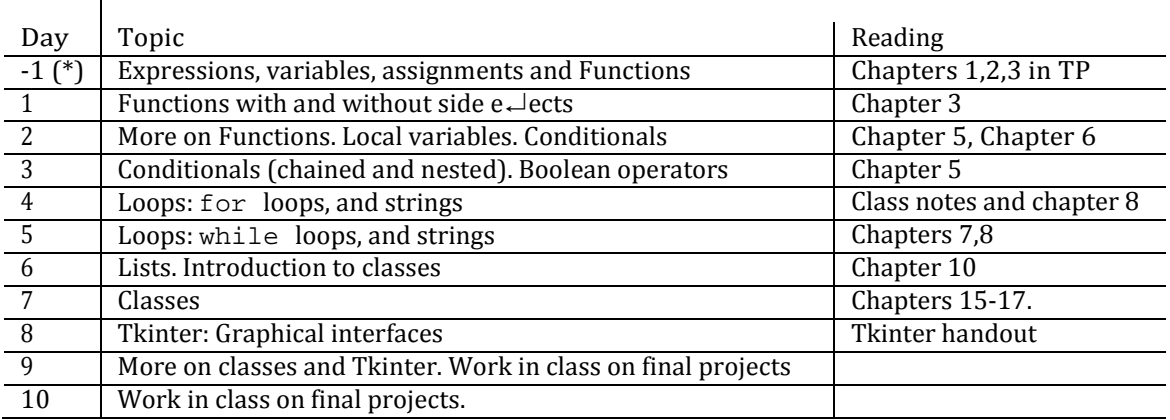

(\*) This is work that must be completed before the first class meeting., This will include 2 homework assignments which will be posted on Moodle.